## Package 'robregcc'

October 14, 2022

Type Package

Title Robust Regression with Compositional Covariates

Version 1.1

Date 2020-10-10

Maintainer Aditya Mishra <amishra@flatironinstitute.org>

#### Description

We implement the algorithm estimating the parameters of the robust regression model with compositional covariates. The model simultaneously treats outliers and provides reliable parame-ter estimates. Publication reference: Mishra, A., Mueller, C.,(2019) [<arXiv:1909.04990>](https://arxiv.org/abs/1909.04990).

URL <https://arxiv.org/abs/1909.04990>,

<https://github.com/amishra-stats/robregcc>

**Depends**  $R$  ( $>= 3.5.0$ ), stats, utils

License GPL  $(>= 3.0)$ 

LazyData true

**Imports** Rcpp  $(>= 0.12.0)$ , MASS, magrittr, graphics

LinkingTo Rcpp, RcppArmadillo

NeedsCompilation yes

RoxygenNote 7.1.1

Encoding UTF-8

Author Aditya Mishra [aut, cre], Christian Muller [ctb]

Repository CRAN

Date/Publication 2020-07-25 20:20:03 UTC

### R topics documented:

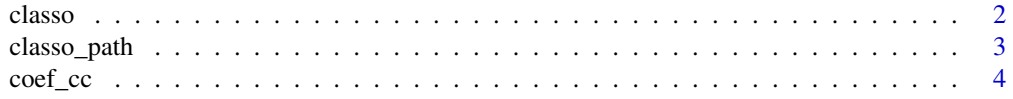

#### <span id="page-1-0"></span>2 classo contract to the contract of the classo classo classo classo classo classo classo classo classo classo

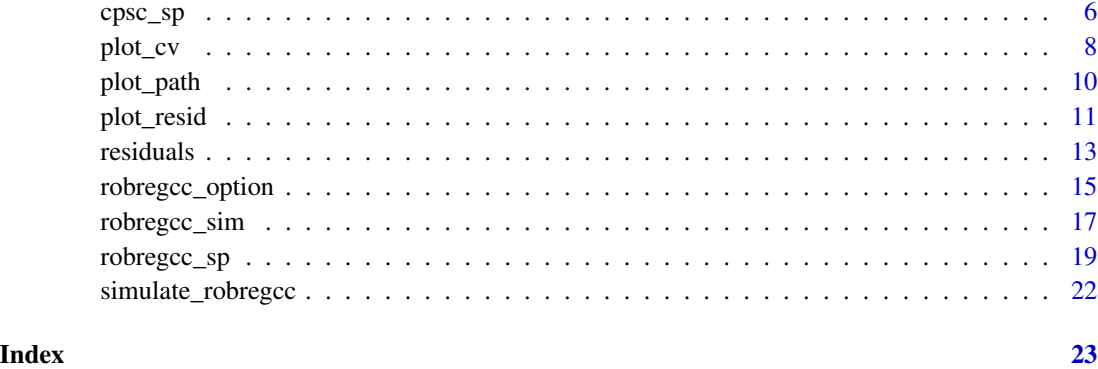

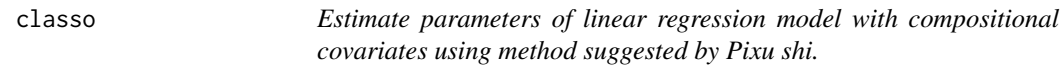

#### Description

The model uses scaled lasoo approach for model selection.

#### Usage

 $classo(Xt, y, C, we = NULL, type = 1, control = list())$ 

#### Arguments

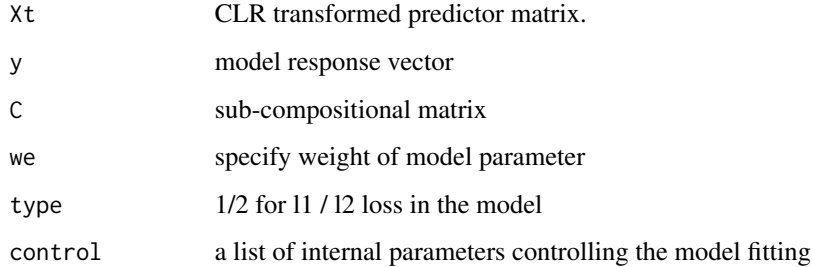

#### Value

beta model parameter estimate

#### References

Shi, P., Zhang, A. and Li, H., 2016. *Regression analysis for microbiome compositional data. The Annals of Applied Statistics*, 10(2), pp.1019-1040.

#### <span id="page-2-0"></span>classo\_path 3

#### Examples

```
library(robregcc)
library(magrittr)
data(simulate_robregcc)
X <- simulate_robregcc$X;
y <- simulate_robregcc$y
C <- simulate_robregcc$C
n \leq -nrow(X); p \leq -ncol(X); k \leq -nrow(C)# Predictor transformation due to compositional constraint:
Xt \le cbind(1,X) \qquad # accounting for intercept in predictor
C \leq - \text{cbind}(0, C) # accounting for intercept in constraint
bw \leftarrow c(0, rep(1, p)) # weight matrix to not penalize intercept
# Non-robust regression, [Pixu Shi 2016]
control \le robregcc_option(maxiter = 5000, tol = 1e-7, lminfac = 1e-12)
fit.nr \leq classo(Xt, y, C, we = bw, type = 1, control = control)
```
classo\_path *Compute solution path of constrained lasso.*

#### Description

The model uses scaled lasoo approach for model selection.

#### Usage

```
classo-path(Xt, y, C, we = NULL, control = list())
```
#### Arguments

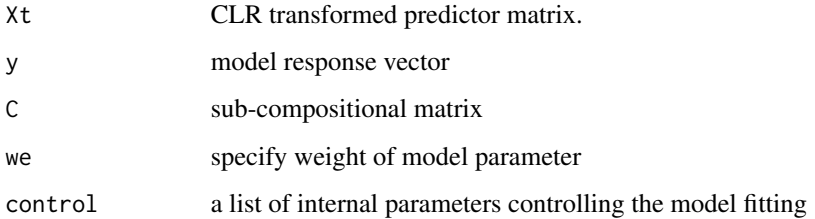

#### Value

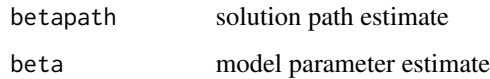

#### Examples

```
library(robregcc)
library(magrittr)
data(simulate_robregcc)
X <- simulate_robregcc$X;
y <- simulate_robregcc$y
C <- simulate_robregcc$C
n \le -nrow(X); p \le -ncol(X); k \le -nrow(C)#
Xt <- cbind(1,X) # accounting for intercept in predictor
C \leq - \text{cbind}(0, C) # accounting for intercept in constraint
bw \leftarrow c(0,rep(1,p)) \qquad # weight matrix to not penalize intercept
# Non-robust regression
control \le robregcc_option(maxiter = 5000, tol = 1e-7, lminfac = 1e-12)
fit.path <- classo_path(Xt, y, C, we = bw, control = control)
```
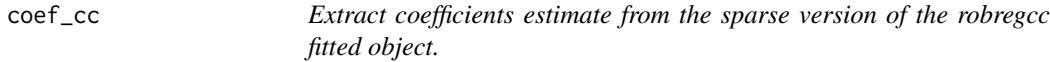

#### Description

S3 methods extracting estimated coefficients for objects generated by robregcc. Robust coeffcient estimate.

#### Usage

 $coef\_cc(object, type = 0, s = 0)$ 

#### Arguments

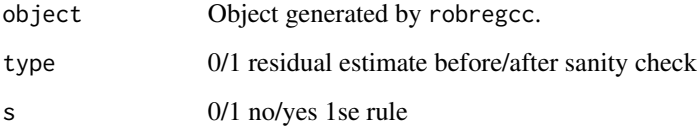

#### Value

coefficient estimate

<span id="page-3-0"></span>

#### $\text{coeff}_{\text{c}}$   $\text{coeff}_{\text{c}}$   $\text{def}_{\text{c}}$   $\text{def}_{\text{c}}$

```
library(magrittr)
library(robregcc)
data(simulate_robregcc)
X <- simulate_robregcc$X;
y <- simulate_robregcc$y
C <- simulate_robregcc$C
n \leq -nrow(X); p \leq ncol(X); k \leq -nrow(C)Xt \leq -\text{cbind}(1,X) # accounting for intercept in predictor
C \le - \text{cbind}(\emptyset, C) # accounting for intercept in constraint
bw \leq c(0,rep(1,p)) \qquad # weight matrix to not penalize intercept
example_seed <- 2*p+1
set.seed(example_seed)
# Breakdown point for tukey Bisquare loss function
b1 = 0.5 # 50% breakdown point
cc1 = 1.567 # corresponding model parameter
b1 = 0.25; cc1 = 2.937
# Initialization [PSC analysis for compositional data]
control <- robregcc_option(maxiter=1000,tol = 1e-4,lminfac = 1e-7)
fit.init \leq cpsc_sp(Xt, y,alp = 0.4, cfac = 2, b1 = b1,
cc1 = cc1, C, bw, 1, control)## Robust model fitting
# control parameters
control <- robregcc_option()
beta.wt <- fit.init$betaR # Set weight for model parameter beta
beta.wt[1] <- 0
control\gamma = 1 \qquad # gamma for constructing weighted penalty
control$spb = 40/p # fraction of maximum non-zero model parameter beta
control$outMiter = 1000 # Outer loop iteration
control$inMiter = 3000 # Inner loop iteration
control$nlam = 50 # Number of tuning parameter lambda to be explored
control$lmaxfac = 1 # Parameter for constructing sequence of lambda
control$lminfac = 1e-8 # Parameter for constructing sequence of lambda
control$tol = 1e-20; # tolrence parameter for converging [inner loop]
control$out.tol = 1e-16 # tolerence parameter for convergence [outer loop]
control$kfold = 10 # number of fold of crossvalidation
control$sigmafac = 2#1.345
# Robust regression using adaptive lasso penalty
fit.ada <- robregcc_sp(Xt,y,C,
                     beta.init = beta.wt, cindex = 1,
                     gamma.init = fit.init$residuals,
                     control = control,
                     penalty.index = 1, alpha = 0.95)
```

```
# Robust regression using lasso penalty [Huber equivalent]
fit.soft <- robregcc_sp(Xt,y,C, cindex = 1,
                       control = control, penalty.index = 2,
                       alpha = 0.95)
# Robust regression using hard thresholding penalty
control$lmaxfac = 1e2 # Parameter for constructing sequence of lambda
control$lminfac = 1e-3 # Parameter for constructing sequence of lambda
control$sigmafac = 2#1.345
fit.hard <- robregcc_sp(Xt,y,C, beta.init = fit.init$betaf,
                       gamma.init = fit.init$residuals,
                       cindex = 1,
                       control = control, penalty.index = 3,
                       alpha = 0.95)
coef_cc(fit.ada)
coef_cc(fit.soft)
coef_cc(fit.hard)
```
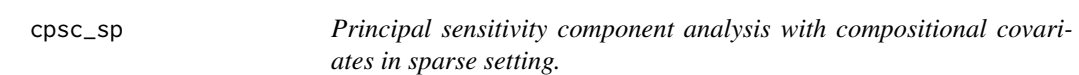

#### Description

Produce model and its residual estimate based on PCS analysis.

#### Usage

```
cpsc_sp(
 X0,
  y0,
  alp = 0.4,cfac = 2,
 b1 = 0.25,
  cc1 = 2.937,
 C = NULL,we,
  type,
  control = list())
```
#### $\epsilon$ psc\_sp 7

#### Arguments

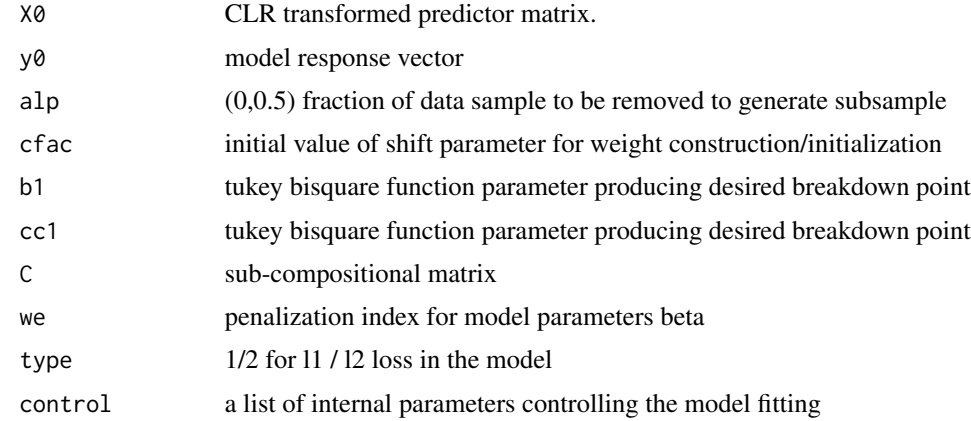

#### Value

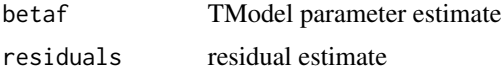

#### References

Mishra, A., Mueller, C.,(2019) *Robust regression with compositional covariates. In prepration*. arXiv:1909.04990.

```
library(robregcc)
library(magrittr)
data(simulate_robregcc)
X <- simulate_robregcc$X;
y <- simulate_robregcc$y
C <- simulate_robregcc$C
n \leq -nrow(X); p \leq -ncol(X); k \leq -nrow(C)Xt \leftarrow \text{cbind}(1,X) # include intercept in predictor
C \le -\text{cbind}(0, C) # include intercept in constraint
bw \leq c(0, rep(1, p)) # weights not penalize intercept
example_seed <- 2*p+1
set.seed(example_seed)
# Breakdown point for tukey Bisquare loss function
b1 = 0.5 # 50% breakdown point
cc1 = 1.567 # corresponding model parameter
b1 = 0.25; cc1 = 2.937
```

```
# Initialization [PSC analysis for compositional data]
control <- robregcc_option(maxiter = 1000,
tol = 1e-4, lminfac = 1e-7)fit.init <- cpsc_sp(Xt, y, alp = 0.4, cfac = 2, b1 = b1,cc1 = cc1, C, bw, 1, control)
```
#### plot\_cv *Plot cross-validation error plot*

#### Description

S3 methods plotting crossvalidation error using the object obtained from robregcc.

#### Usage

plot\_cv(object)

#### Arguments

object robregcc fitted onject

#### Value

generate cv error plot

```
library(magrittr)
library(robregcc)
data(simulate_robregcc)
X <- simulate_robregcc$X;
y <- simulate_robregcc$y
C <- simulate_robregcc$C
n \leq -nrow(X); p \leq ncol(X); k \leq -nrow(C)Xt <- cbind(1,X) # accounting for intercept in predictor
C \leftarrow \text{cbind}(\emptyset, C) # accounting for intercept in constraint
bw \leq c(\emptyset, rep(1,p)) \qquad \qquad \qquad \qquad \qquad \qquad \qquad \qquad \qquad \qquad \qquad \qquad \qquad \qquad \qquad \qquad \qquad \qquad \qquad \qquad \qquad \qquad \qquad \qquad \qquad \qquad \qquad \qquad \qquad \qquad \qquad \qquad \qquad example_seed <- 2*p+1
set.seed(example_seed)
# Breakdown point for tukey Bisquare loss function
b1 = 0.5 # 50% breakdown point
cc1 = 1.567 # corresponding model parameter
b1 = 0.25; cc1 = 2.937
```
<span id="page-7-0"></span>

plot\_cv(fit.soft) plot\_cv(fit.hard)

```
# Initialization [PSC analysis for compositional data]
control <- robregcc_option(maxiter=1000,tol = 1e-4,lminfac = 1e-7)
fit.init <- cpsc_sp(Xt, y, alp = 0.4, cfac = 2, b1 = b1,cc1 = cc1, C, bw, 1, control)## Robust model fitting
# control parameters
control <- robregcc_option()
beta.wt <- fit.init$betaR # Set weight for model parameter beta
beta.wt[1] <- 0
control$gamma = 1 # gamma for constructing weighted penalty
control$spb = 40/p # fraction of maximum non-zero model parameter beta
control$outMiter = 1000 # Outer loop iteration
control$inMiter = 3000 # Inner loop iteration
control$nlam = 50 # Number of tuning parameter lambda to be explored
control$lmaxfac = 1 # Parameter for constructing sequence of lambda
control$lminfac = 1e-8 # Parameter for constructing sequence of lambda
control$tol = 1e-20; # tolrence parameter for converging [inner loop]
control$out.tol = 1e-16 # tolerence parameter for convergence [outer loop]
control$kfold = 10 # number of fold of crossvalidation
control$sigmafac = 2#1.345
# Robust regression using adaptive lasso penalty
fit.ada <- robregcc_sp(Xt,y,C,
                     beta.init = beta.wt, cindex = 1,
                     gamma.init = fit.init$residuals,
                     control = control,
                     penalty.index = 1, alpha = 0.95)
# Robust regression using lasso penalty [Huber equivalent]
fit.soft \leq robregcc_sp(Xt,y,C, cindex = 1,
                      control = control, penalty.index = 2,alpha = 0.95)
# Robust regression using hard thresholding penalty
control$lmaxfac = 1e2 # Parameter for constructing sequence of lambda
control$lminfac = 1e-3 # Parameter for constructing sequence of lambda
control$sigmafac = 2#1.345
fit.hard \leq robregcc_sp(Xt,y,C, beta.init = fit.init$betaf,
                      gamma.init = fit.init$residuals,
                      cindex = 1,
                      control = control, penalty.index = 3,alpha = 0.95)
plot_cv(fit.ada)
```
<span id="page-9-0"></span>

#### Description

S3 methods plotting solution path of model parameter and mean shift using the object obtained from robregcc.

#### Usage

```
plot_path(object, ptype = 0)
```
#### Arguments

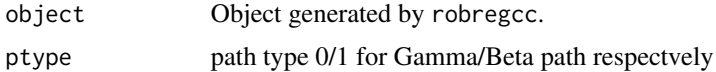

#### Value

plot solution path

```
library(magrittr)
library(robregcc)
data(simulate_robregcc)
X <- simulate_robregcc$X;
y <- simulate_robregcc$y
C <- simulate_robregcc$C
n \leq -nrow(X); p \leq -ncol(X); k \leq -nrow(C)Xt <- cbind(1,X) # accounting for intercept in predictor
C \leq - \text{cbind}(\emptyset, C) # accounting for intercept in constraint
bw \leq c(\theta, rep(1,p)) \qquad # weight matrix to not penalize intercept
example_seed <- 2*p+1
set.seed(example_seed)
# Breakdown point for tukey Bisquare loss function
b1 = 0.5 # 50% breakdown point
cc1 = 1.567 # corresponding model parameter
b1 = 0.25; cc1 = 2.937
# Initialization [PSC analysis for compositional data]
control <- robregcc_option(maxiter=1000,tol = 1e-4,lminfac = 1e-7)
fit.init \leq cpsc_sp(Xt, y,alp = 0.4, cfac = 2, b1 = b1,
cc1 = cc1, C, bw, 1, control)
```
#### <span id="page-10-0"></span>plot\_resid 11

```
## Robust model fitting
# control parameters
control <- robregcc_option()
beta.wt <- fit.init$betaR # Set weight for model parameter beta
beta.wt[1] <- 0
control\gamma = 1 \qquad # gamma for constructing weighted penalty
control$spb = 40/p # fraction of maximum non-zero model parameter beta
control$outMiter = 1000 # Outer loop iteration
control$inMiter = 3000 # Inner loop iteration
control$nlam = 50 # Number of tuning parameter lambda to be explored
control$lmaxfac = 1 # Parameter for constructing sequence of lambda
control$lminfac = 1e-8 # Parameter for constructing sequence of lambda
control$tol = 1e-20; # tolrence parameter for converging [inner loop]
control$out.tol = 1e-16 # tolerence parameter for convergence [outer loop]
control$kfold = 10 # number of fold of crossvalidation
control$sigmafac = 2#1.345
# Robust regression using adaptive lasso penalty
fit.ada <- robregcc_sp(Xt,y,C,
                     beta.init = beta.wt, cindex = 1,
                     gamma.init = fit.init$residuals,
                     control = control,
                     penalty.index = 1, alpha = 0.95)
# Robust regression using lasso penalty [Huber equivalent]
fit.soft \leq robregcc_sp(Xt,y,C, cindex = 1,
                      control = control, penalty.index = 2,alpha = 0.95)
# Robust regression using hard thresholding penalty
control$lmaxfac = 1e2 # Parameter for constructing sequence of lambda
control$lminfac = 1e-3 # Parameter for constructing sequence of lambda
control$sigmafac = 2#1.345
fit.hard <- robregcc_sp(Xt,y,C, beta.init = fit.init$betaf,
                      gamma.init = fit.init$residuals,
                      cindex = 1,
                      control = control, penalty.index = 3,alpha = 0.95)
plot_path(fit.ada)
plot_path(fit.soft)
plot_path(fit.hard)
```
plot\_resid *Plot residuals estimate from robregcc object*

#### **Description**

S3 methods extracting residuals from the objects generated by robregcc.

#### Usage

 $plot\_resid(object, type = 0, s = 0)$ 

#### Arguments

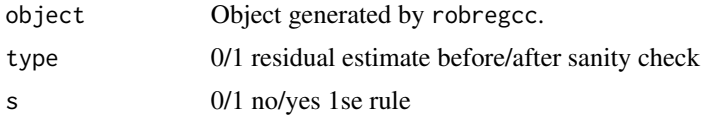

#### Value

plot estimated residual

```
library(magrittr)
library(robregcc)
data(simulate_robregcc)
X <- simulate_robregcc$X;
y <- simulate_robregcc$y
C <- simulate_robregcc$C
n \leq -nrow(X); p \leq ncol(X); k \leq -nrow(C)Xt \leq -\text{cbind}(1,X) # accounting for intercept in predictor
C \leftarrow \text{cbind}(\emptyset, C) # accounting for intercept in constraint
bw \leq c(\emptyset, rep(1,p)) \qquad # weight matrix to not penalize intercept
example_seed <- 2*p+1
set.seed(example_seed)
# Breakdown point for tukey Bisquare loss function
b1 = 0.5 # 50% breakdown point
cc1 = 1.567 # corresponding model parameter
b1 = 0.25; cc1 = 2.937
# Initialization [PSC analysis for compositional data]
control <- robregcc_option(maxiter=1000,tol = 1e-4,lminfac = 1e-7)
fit.init \leq cpsc_sp(Xt, y,alp = 0.4, cfac = 2, b1 = b1,
cc1 = cc1, C, bw, 1, control)## Robust model fitting
# control parameters
control <- robregcc_option()
beta.wt <- fit.init$betaR # Set weight for model parameter beta
beta.wt[1] <- 0
control\gamma = 1 \qquad # gamma for constructing weighted penalty
control$spb = 40/p # fraction of maximum non-zero model parameter beta
```
#### <span id="page-12-0"></span>residuals and the set of the set of the set of the set of the set of the set of the set of the set of the set o

```
control$outMiter = 1000 # Outer loop iteration
control$inMiter = 3000 # Inner loop iteration
control$nlam = 50 # Number of tuning parameter lambda to be explored
control$1maxfac = 1 # Parameter for constructing sequence of lambdacontrol$lminfac = 1e-8 # Parameter for constructing sequence of lambda
control$tol = 1e-20; # tolrence parameter for converging [inner loop]
control$out.tol = 1e-16 # tolerence parameter for convergence [outer loop]
control$kfold = 10 # number of fold of crossvalidation
control$sigmafac = 2#1.345
# Robust regression using adaptive lasso penalty
fit.ada <- robregcc_sp(Xt,y,C,
                     beta.init = beta.wt, cindex = 1,
                     gamma.init = fit.init$residuals,
                     control = control,
                     penalty.index = 1, alpha = 0.95)
# Robust regression using lasso penalty [Huber equivalent]
fit.soft <- robregcc_sp(Xt,y,C, cindex = 1,
                      control = control, penalty.index = 2,alpha = 0.95)
# Robust regression using hard thresholding penalty
control$lmaxfac = 1e2 # Parameter for constructing sequence of lambda
control$lminfac = 1e-3 # Parameter for constructing sequence of lambda
control$sigmafac = 2#1.345
fit.hard \leq robregcc_sp(Xt,y,C, beta.init = fit.init$betaf,
                      gamma.init = fit.init$residuals,
                      cindex = 1,
                      control = control, penalty.index = 3,
                      alpha = 0.95)
plot_resid(fit.ada)
plot_resid(fit.soft)
```

```
plot_resid(fit.hard)
```
residuals *Extract residuals estimate from the sparse version of the robregcc fitted object.*

#### **Description**

Robust residuals estimate

#### 14 residuals

#### Usage

```
## S3 method for class 'robregcc'
residuals(object, ...)
```
#### Arguments

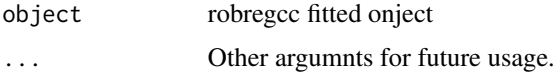

#### Value

residuals estimate

```
library(magrittr)
library(robregcc)
data(simulate_robregcc)
X <- simulate_robregcc$X;
y <- simulate_robregcc$y
C <- simulate_robregcc$C
n \leq -nrow(X); p \leq ncol(X); k \leq -nrow(C)Xt \leq -\text{cbind}(1,X) # accounting for intercept in predictor
C \leftarrow \text{cbind}(\emptyset, C) # accounting for intercept in constraint
bw \leq c(\emptyset, rep(1,p)) \qquad # weight matrix to not penalize intercept
example_seed <- 2*p+1
set.seed(example_seed)
# Breakdown point for tukey Bisquare loss function
                           # 50% breakdown point
cc1 = 1.567 # corresponding model parameter
b1 = 0.25; cc1 = 2.937
# Initialization [PSC analysis for compositional data]
control \le robregcc_option(maxiter=1000, tol = 1e-4, lminfac = 1e-7)
fit.init \leq cpsc_sp(Xt, y,alp = 0.4, cfac = 2, b1 = b1,
cc1 = cc1, C, bw, 1, control)## Robust model fitting
# control parameters
control <- robregcc_option()
beta.wt <- fit.init$betaR # Set weight for model parameter beta
beta.wt[1] <- 0
control\gamma = 1 \qquad # gamma for constructing weighted penalty
```

```
control$spb = 40/p # fraction of maximum non-zero model parameter beta
control$outMiter = 1000 # Outer loop iteration
control$inMiter = 3000 # Inner loop iteration
control$nlam = 50 # Number of tuning parameter lambda to be explored
control$lmaxfac = 1 # Parameter for constructing sequence of lambda
control$lminfac = 1e-8 # Parameter for constructing sequence of lambda
control$tol = 1e-20; # tolrence parameter for converging [inner loop]
control$out.tol = 1e-16 # tolerence parameter for convergence [outer loop]
control$kfold = 10 # number of fold of crossvalidation
control$sigmafac = 2#1.345
# Robust regression using adaptive lasso penalty
fit.ada <- robregcc_sp(Xt,y,C,
                     beta.init = beta.wt, cindex = 1,
                     gamma.init = fit.init$residuals,
                     control = control,
                     penalty.index = 1, alpha = 0.95)
# Robust regression using lasso penalty [Huber equivalent]
fit.soft \leq robregcc_sp(Xt,y,C, cindex = 1,
                      control = control, penalty.index = 2,alpha = 0.95)
# Robust regression using hard thresholding penalty
control$lmaxfac = 1e2 # Parameter for constructing sequence of lambda
control$lminfac = 1e-3 # Parameter for constructing sequence of lambda
control$sigmafac = 2#1.345
fit.hard <- robregcc_sp(Xt,y,C, beta.init = fit.init$betaf,
                      gamma.init = fit.init$residuals,
                      cindex = 1,
                      control = control, penalty.index = 3,alpha = 0.95)
residuals(fit.ada)
residuals(fit.soft)
residuals(fit.hard)
```
robregcc\_option *Control parameter for model estimation:*

#### **Description**

The model approach use scaled lasoo approach for model selection.

#### Usage

```
robregcc_option(
 maxiter = 10000,
  tol = 1e-10,nlam = 100,
 out.tol = 1e-08,lminfac = 1e-08,lmaxfac = 10,mu = 1,
 nu = 1.05,
  sp = 0.3,
 gamma = 2,
 outMiter = 3000,
  inMiter = 500,
 kmaxS = 500,
  tols = 1e-04,nlamx = 20,
 nlamy = 20,
  spb = 0.3,
  spy = 0.3,
  lminfacX = 1e-06,
  lminfacY = 0.01,kfold = 10,fullpath = 0,
 sigmafac = 2
\mathcal{L}
```
#### Arguments

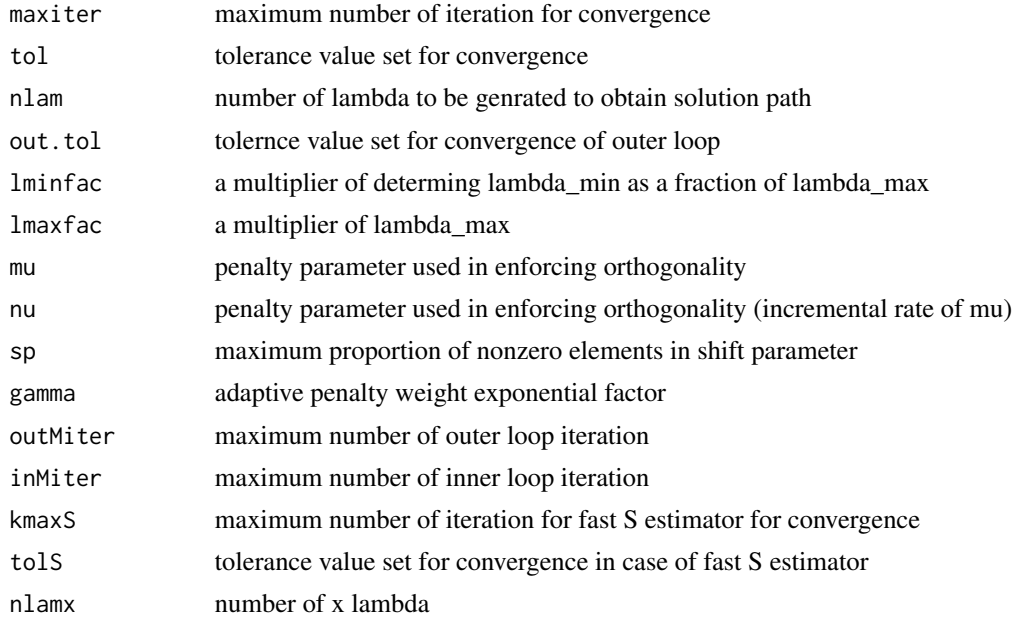

#### <span id="page-16-0"></span>robregcc\_sim 17

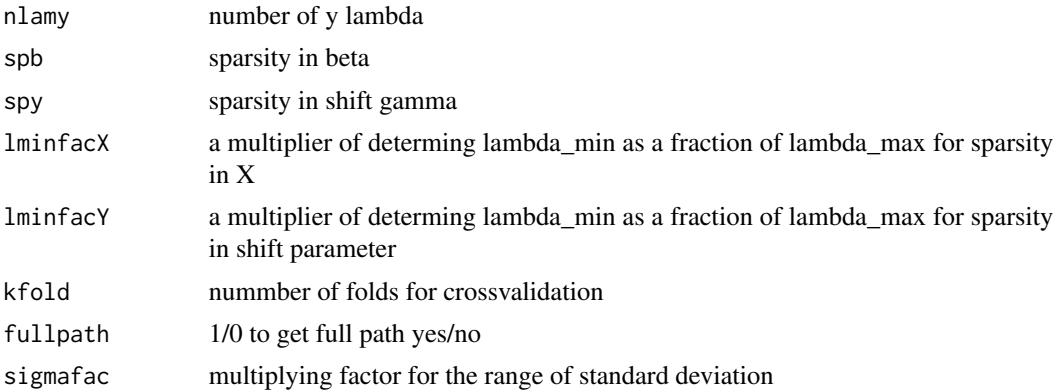

#### Value

a list of controling parameter.

#### Examples

```
# default options
library(robregcc)
control_default = robregcc_option()
# manual options
control_manual <- robregcc_option(maxiter=1000,tol = 1e-4,lminfac = 1e-7)
```
robregcc\_sim *Simulation data*

#### Description

Simulate data for the robust regression with compositional covariates

#### Usage

```
robregcc_sim(n, betacc, beta0, O, Sigma, levg, snr, shft, m, C, out = list())
```
#### Arguments

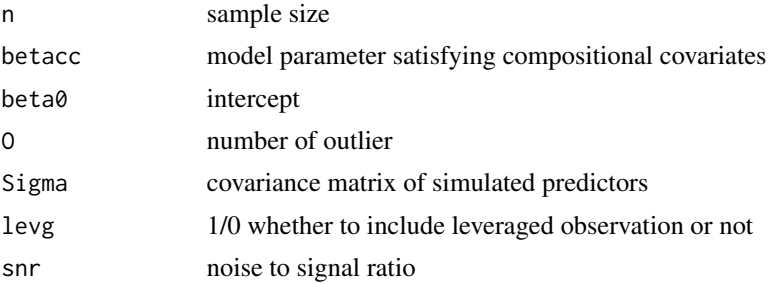

18 robregcc\_sim

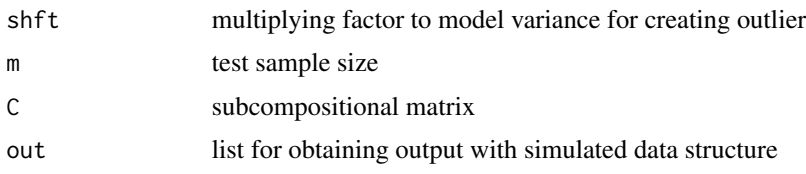

#### Value

a list containing simulated output.

#### References

Mishra, A., Mueller, C.,(2019) *Robust regression with compositional covariates. In prepration.* arXiv:1909.04990.

```
## Simulation example:
library(robregcc)
library(magrittr)
## n: sample size
## p: number of predictors
## o: fraction of observations as outliers
## L: {0,1} => leveraged {no, yes},
## s: multiplicative factor
## ngrp: number of subgroup in the model
## snr: noise to signal ratio for computing true std_err
## Define parameters to simulate example
p \le -80 # number of predictors
n < -300 # number of sample
0 \le -0.10*n # number of outlier
L \le -1s < -8ngrp <- 4 # number of sub-composition
snr <- 3 # Signal to noise ratio
example_seed <- 2*p+1 # example seed
set.seed(example_seed)
# Simulate subcomposition matrix
C1 \leq - matrix(0,ngrp, 23)
tind <- c(0,10,16,20,23)
for (ii in 1:ngrp)
 C1[ii,(tind[ii] + 1):tind[ii + 1]] <- 1
C \leftarrow matrix(0, ngrp, p)C[, 1: ncol(C1)] <- C1# model parameter beta
beta0 < -0.5beta <- c(1, -0.8, 0.4, 0, 0, -0.6, 0, 0, 0, 0, -1.5, 0, 1.2, 0, 0, 0.3)
beta <- c(beta,rep(0,p - length(beta)))
# Simulate response and predictor, i.e., X, y
```
#### <span id="page-18-0"></span>robregcc\_sp 19

```
Sigma <- 1:p %>% outer(.,.,'-') %>% abs(); Sigma <- 0.5^Sigma
data.case <- vector("list",1)
set.seed(example_seed)
data.case <- robregcc_sim(n,beta,beta0, O = O,
     Sigma, levg = L, snr, shft = s, 0, C, out = data.case)
data.case$C <- C
# We have saved a copy of simulated data in the package
# with name simulate_robregcc
# simulate_robregcc = data.case;
# save(simulate_robregcc, file ='data/simulate_robregcc.rda')
X <- data.case$X # predictor matrix
y <- data.case$y # model response
```
robregcc\_sp *Robust model estimation approach for regression with compositional covariates.*

#### Description

Fit regression model with compositional covariates for a range of tuning parameter lambda. Model parameters is assumed to be sparse.

#### Usage

```
robregcc_sp(
 X,
 y,
 C,
 beta.init = NULL,
  gamma.init = NULL,cindex = 1,
 control = list(),penalty.index = 3,
 alpha = 1,
 verbose = TRUE
)
```
#### Arguments

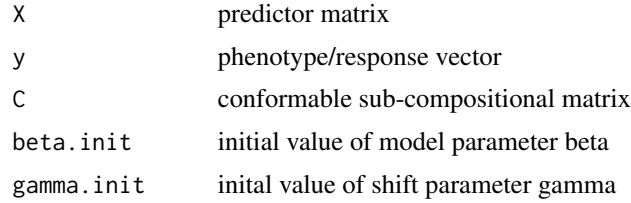

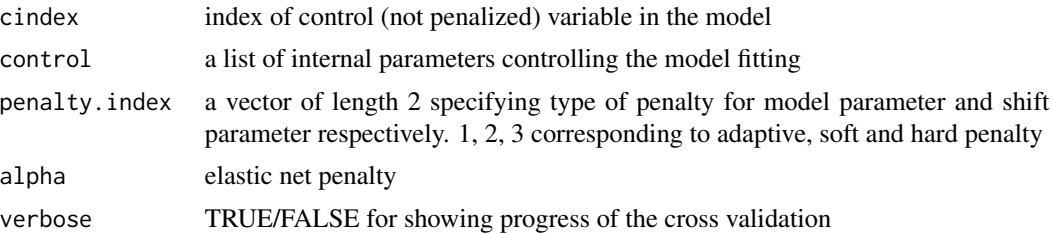

#### Value

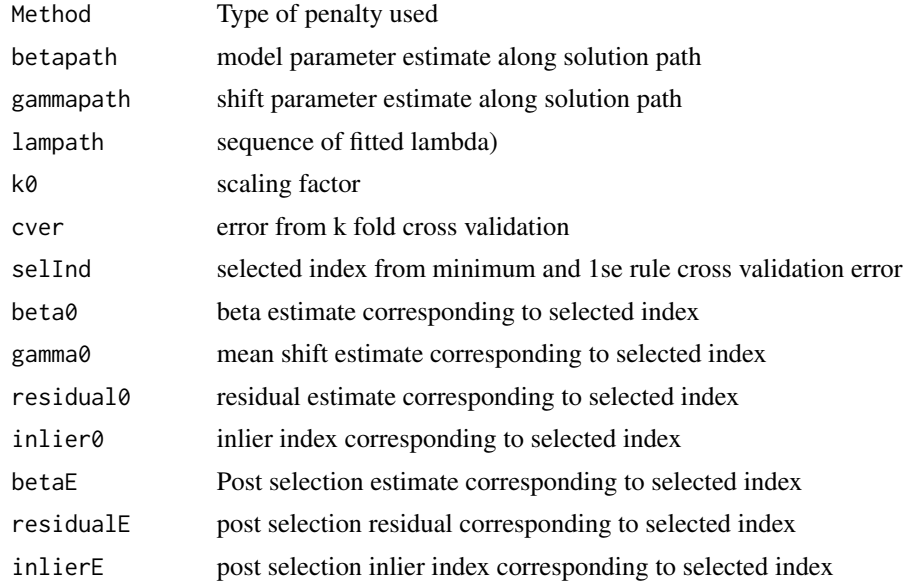

#### References

Mishra, A., Mueller, C.,(2019) *Robust regression with compositional covariates. In prepration.* arXiv:1909.04990.

```
library(magrittr)
library(robregcc)
data(simulate_robregcc)
X <- simulate_robregcc$X;
y <- simulate_robregcc$y
C <- simulate_robregcc$C
n \le -nrow(X); p \le -ncol(X); k \le -nrow(C)Xt <- cbind(1,X) # accounting for intercept in predictor
C \leftarrow \text{cbind}(0, C) # accounting for intercept in constraint
bw \leq c(\theta, rep(1,p)) \qquad \qquad \# weight matrix to not penalize intercept
example_seed <- 2*p+1
```
#### robregcc\_sp 21

```
set.seed(example_seed)
# Breakdown point for tukey Bisquare loss function
b1 = 0.5 # 50% breakdown point
cc1 = 1.567 # corresponding model parameter
b1 = 0.25; cc1 = 2.937
# Initialization [PSC analysis for compositional data]
control <- robregcc_option(maxiter=1000,tol = 1e-4,lminfac = 1e-7)
fit.init \leq cpsc_sp(Xt, y,alp = 0.4, cfac = 2, b1 = b1,
cc1 = cc1, C, bw, 1, control)## Robust model fitting
# control parameters
control <- robregcc_option()
beta.wt <- fit.init$betaR # Set weight for model parameter beta
beta.wt[1] <- 0
control\gamma = 1 \qquad # gamma for constructing weighted penalty
control$spb = 40/p # fraction of maximum non-zero model parameter beta
control$outMiter = 1000 # Outer loop iteration
control$inMiter = 3000 # Inner loop iteration
control$nlam = 50 # Number of tuning parameter lambda to be explored
control$lmaxfac = 1 # Parameter for constructing sequence of lambda<br>control$lminfac = 1e-8 # Parameter for constructing sequence of lambda<br>control$lminfac = 1e-8 # Parameter for constructing sequence of lambda
                           # Parameter for constructing sequence of lambda
control$tol = 1e-20; # tolrence parameter for converging [inner loop]
control$out.tol = 1e-16 # tolerence parameter for convergence [outer loop]
control$kfold = 10 # number of fold of crossvalidation
control$sigmafac = 2#1.345
# Robust regression using adaptive lasso penalty
fit.ada <- robregcc_sp(Xt,y,C,
                       beta.init = beta.wt, cindex = 1,
                       gamma.init = fit.init$residuals,
                       control = control,
                       penalty.index = 1, alpha = 0.95)
# Robust regression using lasso penalty [Huber equivalent]
fit.soft \leq robregcc_sp(Xt,y,C, cindex = 1,
                        control = control, penalty.index = 2,alpha = 0.95)
# Robust regression using hard thresholding penalty
control$lmaxfac = 1e2 # Parameter for constructing sequence of lambda
control$lminfac = 1e-3 # Parameter for constructing sequence of lambda
control$sigmafac = 2#1.345
fit.hard \leq robregcc_sp(Xt,y,C, beta.init = fit.init$betaf,
                        gamma.init = fit.init$residuals,
                        cindex = 1,
                        control = control, penalty.index = 3,alpha = 0.95)
```
<span id="page-21-0"></span>

#### Description

A list of response (y), predictors (X) and sub-cpmposition matrix (C).

#### Usage

```
data(simulate_robregcc)
```
#### Format

A list with three components:

- X Compositional predictors.
- y Outcome with outliers.
- C Sub-cmposition matrix.

#### Details

Vector y, response with a certain percentage of observations as outliers.

Matrix X, Compositional predictors.

#### Source

Similated data

```
library(robregcc)
data(simulate_robregcc)
X <- simulate_robregcc$X;
y <- simulate_robregcc$y
C <- simulate_robregcc$C
n \leq -nrow(X); p \leq -ncol(X); k \leq -nrow(C)
```
# <span id="page-22-0"></span>Index

∗ datasets simulate\_robregcc, [22](#page-21-0) classo, [2](#page-1-0) classo\_path, [3](#page-2-0) coef\_cc, [4](#page-3-0) cpsc\_sp, [6](#page-5-0) plot\_cv, [8](#page-7-0) plot\_path, [10](#page-9-0) plot\_resid, [11](#page-10-0) residuals, [13](#page-12-0) robregcc\_option, [15](#page-14-0) robregcc\_sim, [17](#page-16-0) robregcc\_sp, [19](#page-18-0)

simulate\_robregcc, [22](#page-21-0)